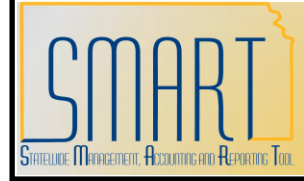

## **\_State of Kansas Using the KS\_PC\_PO\_ACTIVITY Query**

*Statewide Management, Accounting and Reporting Tool*

KANSAS

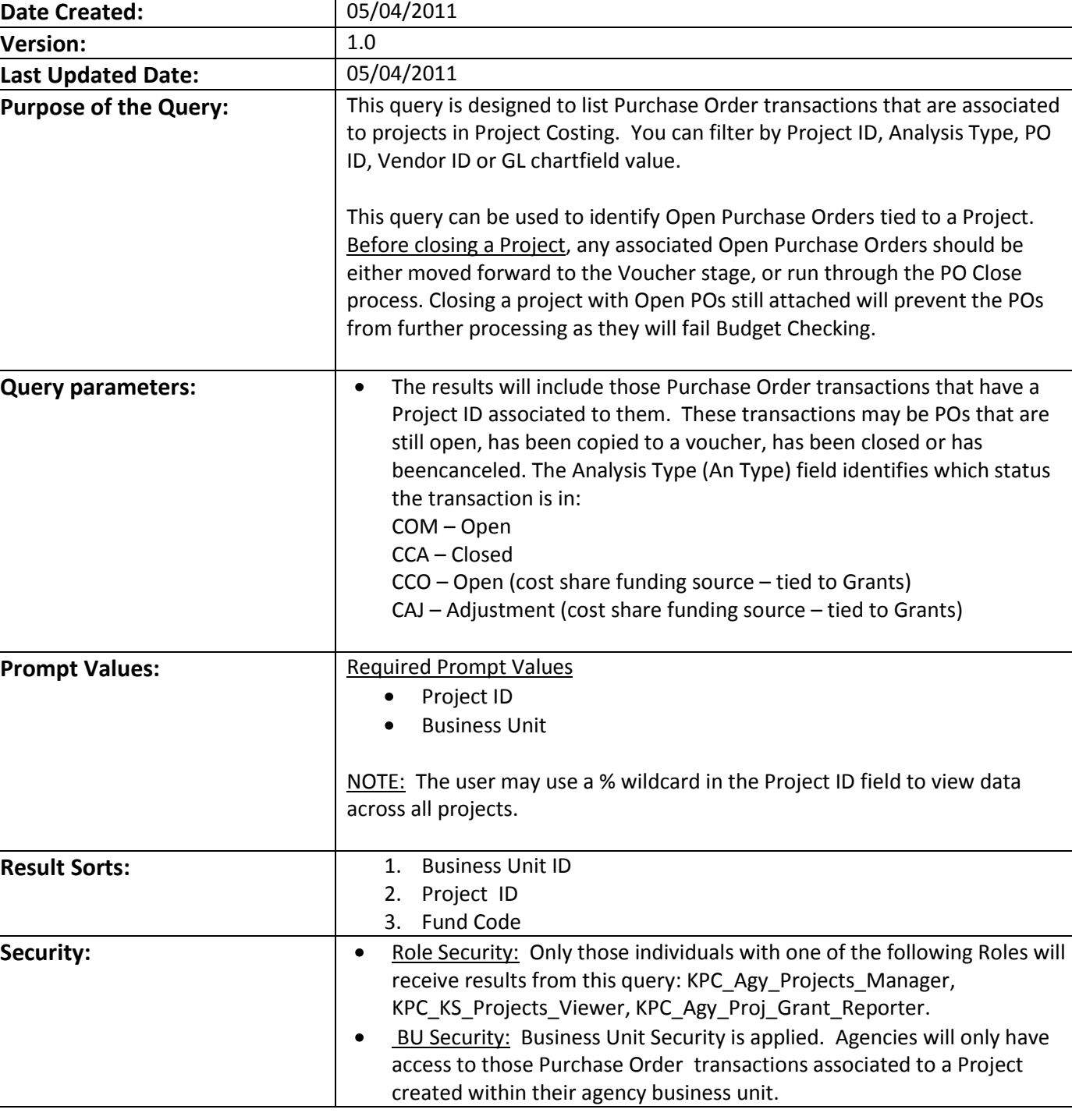

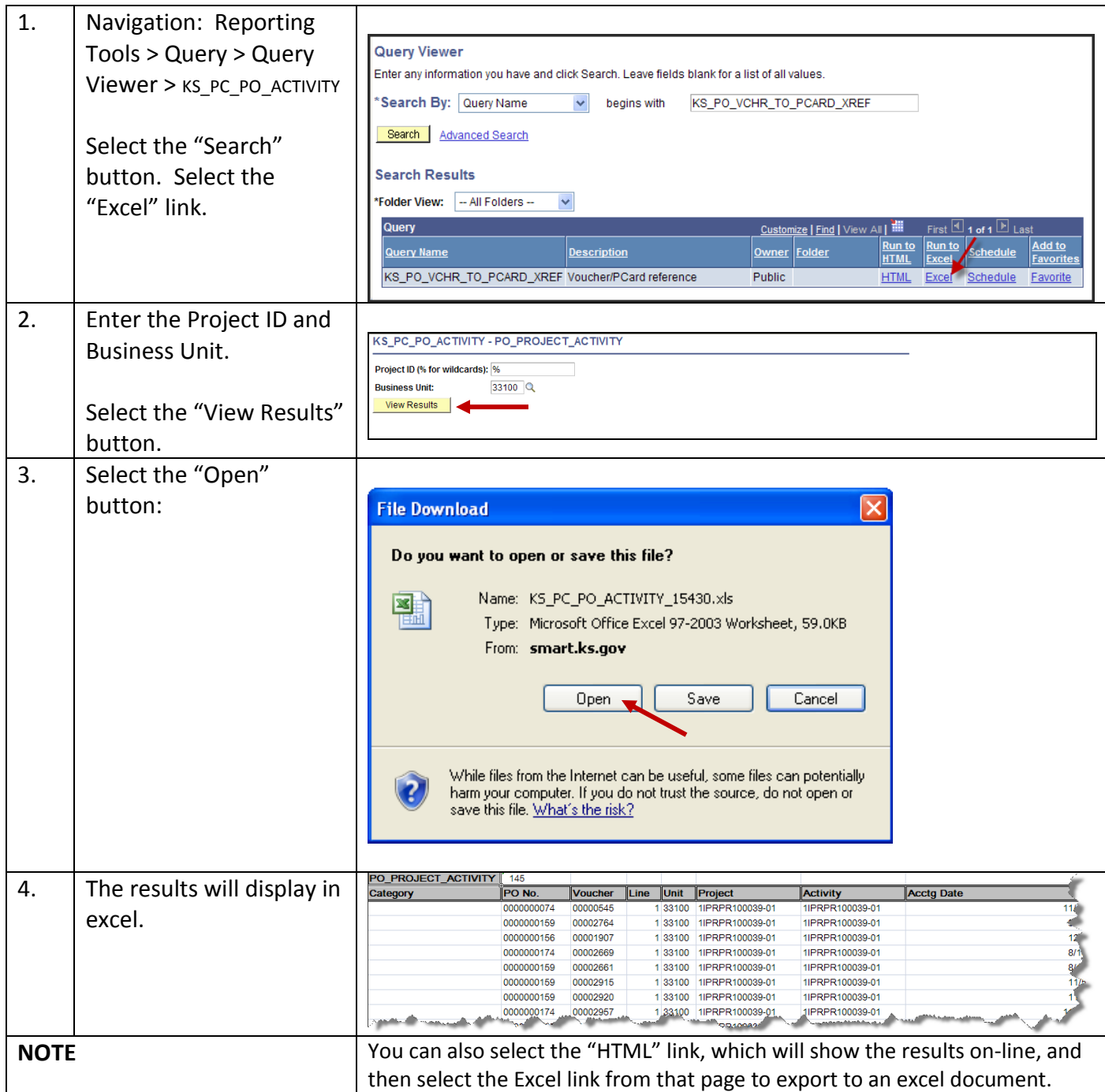